**Centro de Especialización Profesional y Extensión Universitaria** 

## CEPEU

**Centro de Enseñanza de Computación e Informática Con más de 25 años al servicio del País Local 1: Estados Unidos 824 C/. Fulgencio R, Moreno; Tel-Fax: 202-146; Tel-Fax: 202-211 Cel. (0982) 931-492**

Web: [www.cepeu.edu.py](http://www.cepeu.edu.py/) Email: cepeu@cepeu.edu.py

## TECNICO DE COMPUTADORAS, MONITORES, IMPRESORAS Y REDES

**Inscripción: 100.000 Gs. Mensualidad: 150.000 Gs. Curso al Contado: 880.000 Gs. Duración: 6 Meses** Los módulos que incluyen esta carrera son:

1.-INTRODUCCIÓN SISTEMA DE COMPONENTES HARDWARE Y A LOS SISTEMAS OPERATIVOS DESDE DOS VERSIÓN 6.22 Y A LOS MODERNOS SISTEMAS OPERATIVOS WINDOWS 98/ME/XP, VISTA, WIN7 Y LINUX. 2.-NORTON COMMANDER *5.0. APLICACIONES TÉCNICAS.*

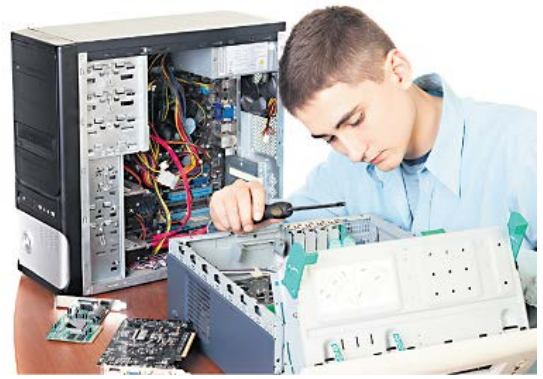

3.-WINDOWS VISTA/WIN7 SECCIONES TÉCNICAS Y DE SISTEMA *(Manejo General con aplicaciones a las Gestiones de Discos, Gestión de Memoria y Archivos de Sistemas. Copias de Seguridad)* 4.-ESTUDIO DEL SISTEMA HARDWARE. - *Áreas Funcionales de la PC (La Placa Madre, El Procesador, El Coprocesador Matemático, El Sistema Bus, Memoria RAM y Cache, Unidades de Almacenamiento, El Disco Duro y Disquetera. Puertos de Salida en Serie y en Paralelo. Conexión de dos Ordenadores, Tarjetas Gráficas y de Sonidos. La Tarjeta de RED y Conexión de RED, Configuración del Sistema de Hardware. La Fuente de Alimentación y Periférico: (Teclado, Mouse, Monitores, Impresoras, Escáner. Etc. Unidades de CDROM y Equipos Multimedia. )*

5.-LABORATORIO DE MONTAJE, REPARACIÓN Y MANTENIMIENTO DE LA PC. MEDICIONES PRÁCTICAS EN DETALLES *(La Carcasa, Fuente de Alimentación, Instalaciones de la Placa Madre, La CPU, el Coprocesador Matemático, Memoria RAM, y Cache, Tarjeta de Vídeo y Controladoras de Discos Duro y Disqueteras. Componente de la PC. El CMOS-SETUP, Configuraciones y Auto Configuraciones de la PC.* 6.-LOCALIZACIÓN DE FALLAS, MEDIDAS PREVENTIVAS. - *Posibles Causas de Fallas en el Encendido y en La Operación, Mensajes de Error, acústicos y textuales del Post. Sistema de Alimentación Eléctrica e importancia de la Puesta a Tierra los equipos.)*

7.- INSTALACIÓN DE LOS SISTEMAS OPERATIVOS: WINDOWS VISTA, WIN7 OFFICE, 2003,2007,2010 LINUX RED HAT Y COREL LINUX Y CONFIGURACIONES DE LOS ACCESOSRIOS; INSTALACIÓN DE LOS PROGRAMAS MAS USADOS EN LA EMPRESA OFFICE XP, COREL DRAW: *Disco Duro, Tarjeta de Vídeo CDROM, Fax MODEM, Tarjeta de RED, Tarjetas de Sonido, instalaciones de Impresoras y Scanner, Etc.*

*8*-INTRODUCCIÓN Y CONFIGURACIÓN DE LAS REDES. - *(Windows y su aplicación a las redes, Conexiones en Redes, conectores y tipos de Redes, Redes Windows XP* VISTA, WIN7/8/10*. Instalación y Configuración de Redes, Cableadote Redes.)*

9.-MANTENIMIENTO DE MONITORES E IMPRESORAS (Monitores en Blanco y Negro y a Color VGA y Súper VGA. e *Impresoras Matriciales, a Chorro Tinta y Láser)*

10.-EVALUACIONES Y PRACTICAS DE LABORATORIO CONSTANTES *(Demostraciones Practicas de Montaje, Instalaciones de Programas y reconocimiento de Tarjetas de Interfaces Plung & play en Pentium I, II, III y IV: Core I3, Core I5, Core I7).*

## **HORARIOS DE CLASES**

**1.-HORARIOS DE 3 VECES POR SEMANA (2 Horas x CLASE) LUNES, MIÉRCOLES Y JUEVES**

MAÑANA: 08:00 Hrs. a 10:00 Hrs.-10:00 Hrs. a 12:00 Hrs.- TARDE: 15:00 Hrs. a 17:00 Hrs.- NOCHE: 18:00 Hrs. a 20:00Hrs.-

**2.- HORARIOS DE 2 VECES POR SEMANA ( 3 HORAS x CLASE)**

**MARTES y JUEVES**

MAÑANA 08:00 Hrs. a 11:00 Hrs. TARDE 14:00 Hrs. a 17:00 Hrs. (martes) 15:00 Hrs. a 18:00 Hrs. (jueves)

**3.- HORARIOS DE SOLO UNA VEZ POR SEMANA (4 HORAS x CLASE)**

**SOLO LOS VIERNES:** MAÑANA 08:00 Hrs. a 12:00 Hrs.

**SOLO LOS SÁBADOS:** MAÑANA 08:00 Hrs. a 12:00 Hrs. TARDE 14:00 Hrs. a 18:00 Hrs.

**Los cursos de solo los Sábados o solo Viernes se extienden 1 o 2 meses más.**

**Requisitos para la inscripción: 1.- 2 (Dos) Foto carnet.**

 **2.- 1 (Una Fotocopia de Cédula)**

 **3.- Matrícula y 1ra.Mensualidad**